# Package 'dprint'

January 8, 2018

<span id="page-0-0"></span>Type Package Title Print Tabular Data to Graphics Device Version 0.0.4 Date 2018-01-08 Author Carlin Brickner, Rocco Napoli Maintainer Carlin Brickner <carlin.brickner.rpackage@gmail.com> **Depends**  $R$  ( $>= 3.0$ ) Imports grid, stats, grDevices Description Provides a generalized method for printing tabular data within the R environment in order to make the process of presenting high quality tabular output seamless for the user. Output is directed to the R graphics device so that tables can be exported to any file format supported by the graphics device. Utilizes a formula interface to specify the contents of tables often found in manuscripts or business reports. In addition, formula

interface provides inline formatting of the numeric cells of a table and

License GPL  $(>= 2)$ 

LazyLoad yes

RoxygenNote 6.0.1

Suggests testthat

Repository CRAN

Repository/R-Forge/Project tabular

renaming column labels.

Repository/R-Forge/Revision 86

Repository/R-Forge/DateTimeStamp 2018-01-08 05:23:24

Date/Publication 2018-01-08 15:18:38 UTC

NeedsCompilation no

# R topics documented:

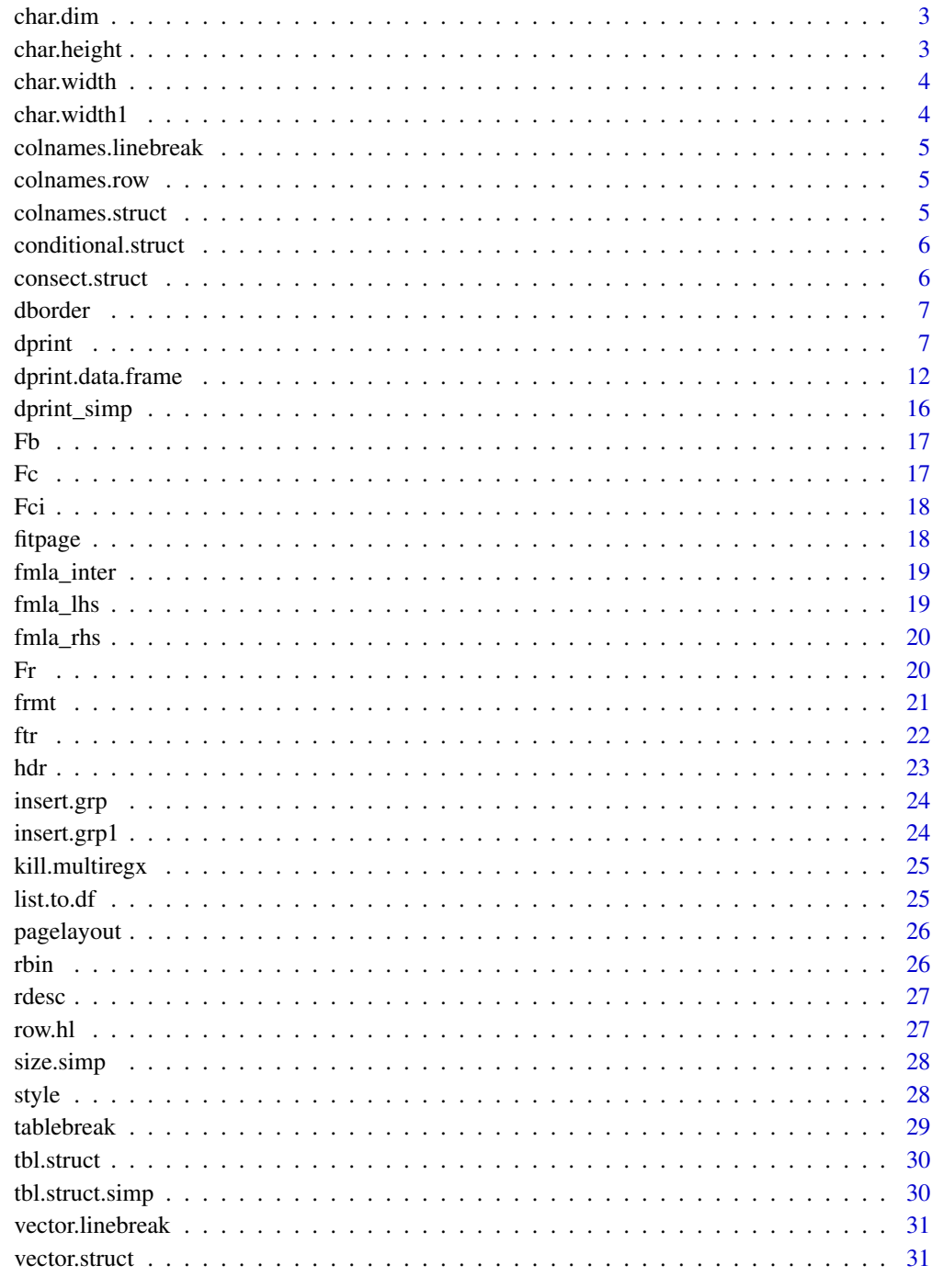

<span id="page-2-0"></span>

Given the table object and style object, will return the maximum width of columns, the height of characters in the units specified by user

# Usage

char.dim(obj, style, cx = 1)

# Arguments

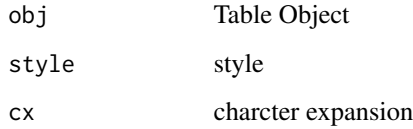

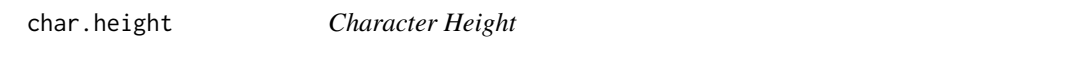

# Description

Returns height in units(inches) based on a gpar setting

# Usage

char.height(charact =  $'A''$ , frmt,  $cx = 1$ )

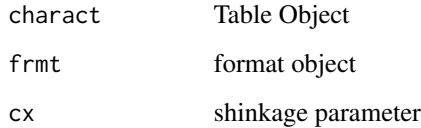

<span id="page-3-0"></span>

Returns the max width of all the elements in a vector in units, handles data types.

# Usage

 $char.width(obj, frmt, cx = 1)$ 

# Arguments

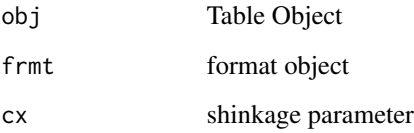

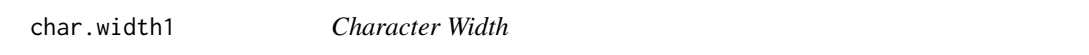

# Description

Returns the max width in units, given gpar settings

# Usage

```
char.width1(vctr, frmt, cx = 1)
```
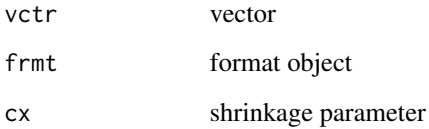

<span id="page-4-0"></span>colnames.linebreak *Column Names Line Break*

#### Description

Inserts a line break in column names when the escape character [backslash] n is found.

#### Usage

```
colnames.linebreak(colnames.obj)
```
#### Arguments

colnames.obj column names object

colnames.row *Column Names Row*

#### Description

Adjust index (reference number of rows above table for colnames) to account for line breaks

#### Usage

```
colnames.row(colnames.obj)
```
# Arguments

colnames.obj column names object

colnames.struct *Column Names Structure*

## Description

Creates a structure for printing column names and their hierachies

#### Usage

```
colnames.struct(col.names, linebreak = TRUE)
```
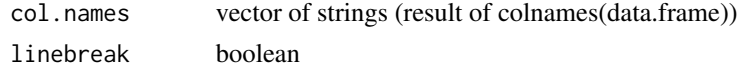

<span id="page-5-0"></span>conditional.struct *Conditional Structure*

# Description

For variables defined as conditional variables in the formula, fuction to drive creating a list of simple table structures

# Usage

conditional.struct(data, byvars)

# Arguments

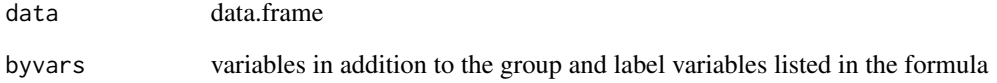

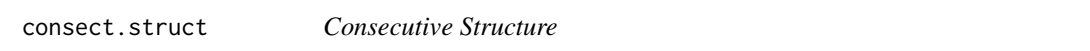

# Description

Given a vector returns several objects describing how(if) consecutive elements appear. This is a helper function for tbl.struct and is important in defining the column hierarchy.

# Usage

```
consect.struct(vct)
```
# Arguments

vct vector

<span id="page-6-0"></span>

Draws a border style arround a section of table

#### Usage

dborder(cord1, cord2, frmt)

# Arguments

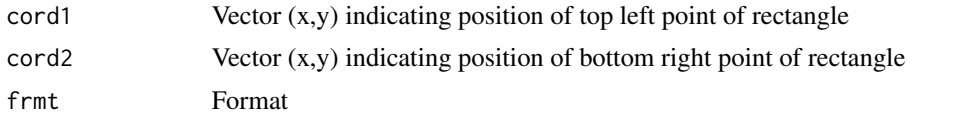

dprint *Print Table to Graphics Device (dprint)*

#### Description

Prints tabular data to the graphics device by translating an R object to a tabular presentation.

## Usage

dprint(data, fmla = NULL, label = NULL, group = NULL, regx = NA, style = NULL, main = NA, footnote = NA, dtype = "rgraphics",  $pg.dim = NULL$ , margins = NULL, showmargins = FALSE, row.hl = NULL, fit.width = FALSE, fit.height = FALSE, fit = FALSE, newpage = FALSE, center.horz = FALSE, center.vert = FALSE, center = FALSE,  $f.hdr = NULL, f.ftr = NULL, pagenum = NULL, lastcall = NULL)$ 

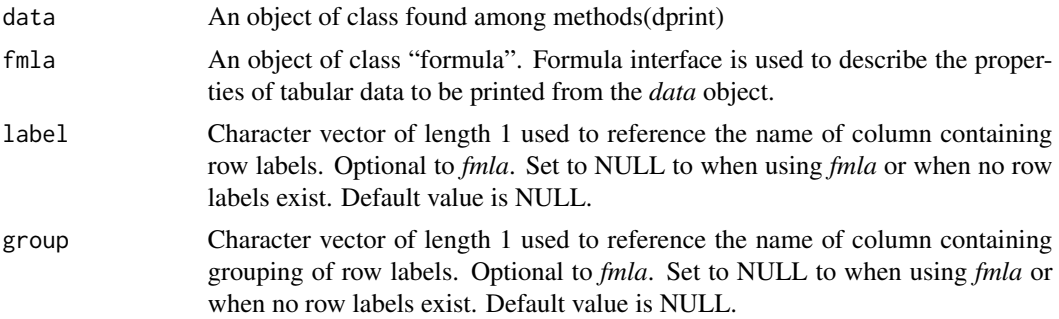

<span id="page-7-0"></span>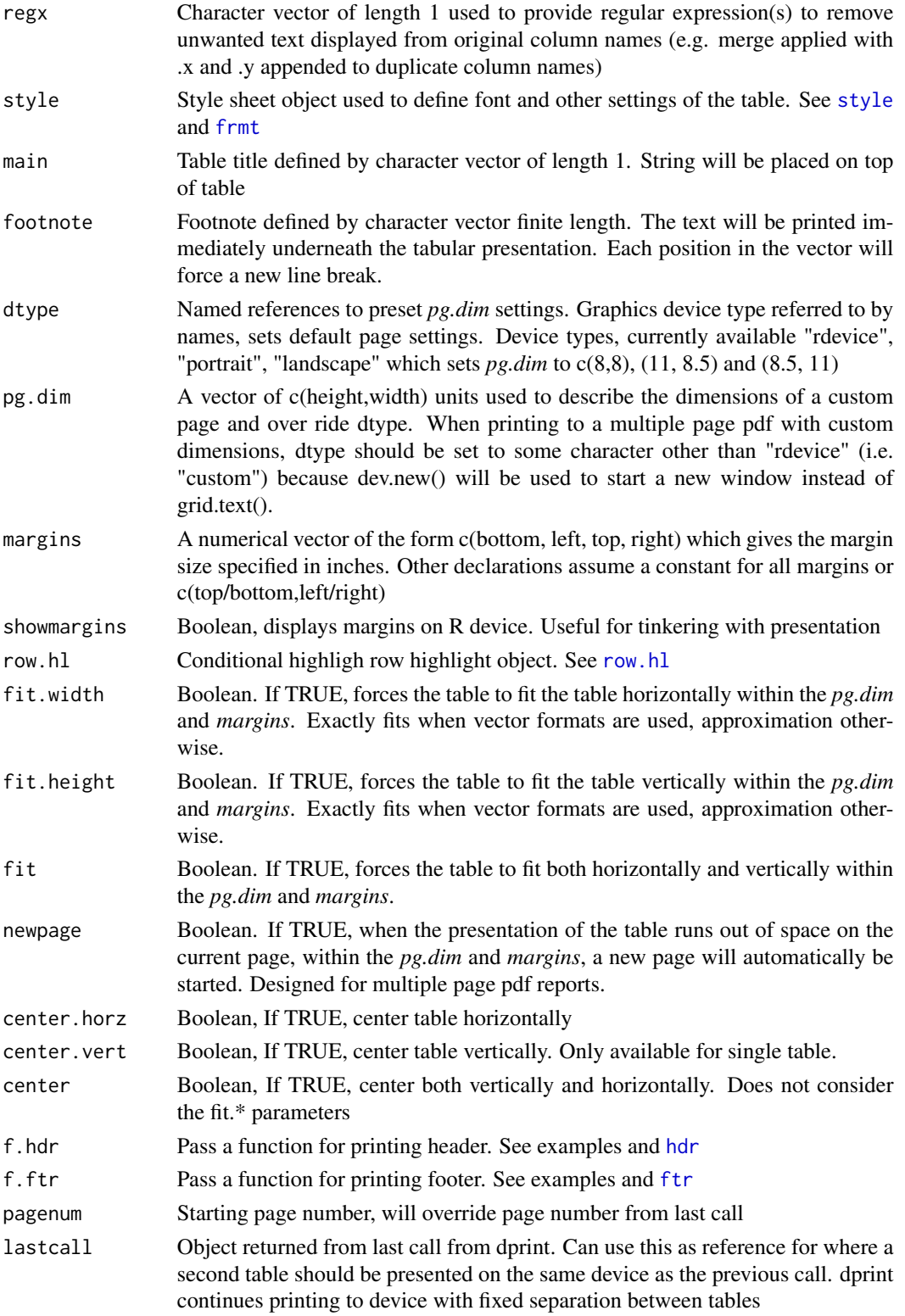

#### <span id="page-8-0"></span>dprint the contract of the contract of the contract of the contract of the contract of the contract of the contract of the contract of the contract of the contract of the contract of the contract of the contract of the con

# Details

The available method functions for dprint are given by methods(dprint).

#### Formula Interface: Operator Definitions

- "~" separates row versus column definitions (LHS vs RHS of equation)
- Left Hand Side (LHS) row attributes
	- "+" delimits up to two row labeling hierarchies (group + level)
- Right Hand Side (RHS) column attributes
	- "+" delimits column placement
	- ":" spanning attribute of a columns
	- "." all columns in data frame should be included
	- "-" drops following column
	- "|" list variables (delimited by "+") to condition on when print multiple simple tables

#### Formula Interface: Embedded Functions

- Any algebraic manimulation available in [formula](#page-0-0) through [I](#page-0-0) is also availble here
- Formatting
	- Rounding & place holders: [Fr](#page-19-1), [Fci](#page-17-1), [Fc](#page-16-1), and [Fb](#page-16-2)
	- Use [paste](#page-0-0) to concatenate one of more fields with other text
- Renaming data frame column names to presentable labels. Names default to column names otherwise
	- Rn(column name, "Presentation Label")

"\n" can be used in *main* or *footnote* paramters or embedded function *Rn()* to force additional line breaks

#### Author(s)

Carlin Brickner

#### Examples

```
### Generate Sample Data Structures ###
# Generate some example data frames
table1 \leftarrow rdesc(4, 5) # Numeric
table1f <- rdesc(4, 5, rnd=TRUE) # Rounded and pretty format so values are character
table1a <- table1; table1b<-table1;
table1a$group2 <- 1; table1b$group2 <- 2;
table2 <- rbind(table1a, table1b)
table2a <- table2; table2b<-table2
table2a$group3 <- "Zebra"; table2b$group3 <- "Elephant";
table3 <- rbind(table2a, table2b)
# Create style object
CBs <- style(frmt.bdy=frmt(fontfamily="HersheySans"), frmt.tbl=frmt(bty="o", lwd=1),
         frmt.col=frmt(fontfamily="HersheySans", bg="khaki",fontface="bold",lwd=2,bty="_"),
            frmt.grp=frmt(fontfamily="HersheySans",bg="khaki", fontface="bold"),
```

```
frmt.main=frmt(fontfamily="HersheySans", fontface="bold", fontsize=12),
            frmt.ftn=frmt(fontfamily="HersheySans"),
            justify="right")
# dev.new()# All variables, no group or label
dprint(~., data=table1f)
dev.off()
# dev.new() # Spanning, group level, and apply control and treatments to hierchaies on right
dprint(group+level~Control:(Mean1 + Median1 + Variance1) +
Treatment:(Mean2 + Median2 + Variance2) + p.value, data=table1f)
dev.off()
# dev.new(); #Illegal Names, remove expression
dprint(group+level~`This is a Control`:(Mean1 + Median1 + Variance1) +
Treatment.y:(Mean2 + Median2 + Variance2), data=table1f, regx="1|2|.y")
dev.off()
# dev.new(); #Illegal Names, no group label
dprint( ~ `This is a Control`:(Mean1 + Median1 + Variance1) +
Treatment.y:(Mean2 + Median2 + Variance2), data=table1f, regx="1|2|.y")
# dev.new(); # all on rhs with exception of p.value
dev.off()
dprint(group+level~.-p.value, data=table1f)
dev.off()
## Not run:
# dev.new();
dprint(fmla=group+level~., data=table1)
dev.off()
# dev.new()
dprint(fmla=group+level~Rn(round(Mean1, 2), "Mean Trt")+Rn(round(Variance1,2), "Variance"),
data=table1)
dev.off()
# dev.new()
dprint(group+level~Rn(round(Mean1, 2), "Mean Trt")+
Variance1+Rn(round(I((Mean1+Mean2)/2),2), "Average of Averages"), data=table1, main="Don't Do this")
dev.off()
# dev.new()
dprint(level~.|group2, data=table2)
dev.off()
# dev.new();
dprint(level~Mean1+Median2|group2, data=table2, main="Descriptives")
dev.off()
# dev.new(); # Spanning, embedded fuctions, and conditional
dprint(group+level~Treatment:Rn(paste(round(Mean1, 2),"(", round(Variance1, 2),")"),
 "Mean Trt (Std)")|group2, data=table2)
dev.off()
# dev.new(); # Spanning, embedded fuctions, and conditional
dprint(~Treatment:Rn(paste(round(Mean1, 2),"(", round(Variance1, 2),")"),
"Mean Trt (Std)")|group2, data=table2)
# dev.new(); # Spanning, embedded fuctions, and conditional
dev.off()
dprint(~Treatment:(Rn(paste(round(Mean1, 2),"(", round(Variance1, 2),")"), "Mean Trt (Std)")+
Rn(round(Median1,2), "Median"))|group2, data=table2)
dev.off()
# dev.new()
```
#### dprint that the contract of the contract of the contract of the contract of the contract of the contract of the contract of the contract of the contract of the contract of the contract of the contract of the contract of th

```
dprint(~Treatment:Rn(paste(round(Mean1, 2),"(", round(Variance1, 2),")"), "Mean Trt (Std)")+
Control:Rn(paste(round(Mean2, 2),"(", round(Variance2, 2),")"), "Mean Trt (Std)")|group2,
data=table2)
dev.off()
f1 <- group+level~Treatment:Rn(Fc(Mean1, Variance1), "Mean (Std)")+
Control:Rn(Fc(Mean2, Variance2), "Mean (Std)") + Rn(round(p.value,2), "P-value")
# dev.new()
dprint(fmla=f1, data=table1,margins=.2, main="Justify Center")
dev.off()
# dev.new()
dprint(fmla=f1, data=table1,margins=.2, main="Justify Right",
style=style(justify="right", frmt.tbl=frmt(bty="o")))
dev.off()
# dev.new()
dprint(fmla=f1, data=table1,margins=.2, main="Justify Left",
style=style(justify="left", frmt.tbl=frmt(bty="o")))
dev.off()
h <- expression(hdr("Test Header",
pagelayout.obj=pagelayout(dtype="rgraphics", margins=c(1, .5))))
 f <- expression(ftr("R Package tabulaR",
pagelayout.obj=pagelayout(dtype="rgraphics", margins=c(1.25, 1, 1.25,1)),
pagenum=eval.parent(pagenum, 1)))
 # dev.new()
dprint(fmla=f1, data=table1,margins=c(1.25, 1, 1.25,1), showmargins=TRUE, main="Table Left",
            style=style(justify="left", frmt.tbl=frmt(bty="o"),
           frmt.bdy=frmt(linespace=1.5, bty="X")),
            f.hdr = h, f.ftr=f, pagenum=1)
dev.off()
# dev.new()
dprint(fmla=f1, data=table1,margins=c(1.25, 1, 1.25,1), showmargins=TRUE, main="Table Left",
            style=CBs,
            f.hdr = h, f.ftr=f, pagenum=1)
 dev.new()
 by_var_f1 <- level~Mean1+Median1|group
by_var_f2 <- level~Mean1+Median1|group+group2
# If main is default (null) than do not print titles
dprint(fmla=by_var_f1, data=table2)
dev.off()
# dev.new()
# When a title is defined, and only one conditional variable is defined, just print the values
# concatenated to the text
dprint(fmla=by_var_f1, data=table2,main=" ")
dev.off()
# dev.new()
# When more than one conditional variable, concatenate the variable name and the
# current combination of values
dprint(fmla=by_var_f2, data=table2,main="Descriptives for: ")
```
## End(Not run)

<span id="page-11-0"></span>Prints tabular data to the graphics device by translating an R object to a tabular presentation.

# Usage

```
## S3 method for class 'data.frame'
dprint(data, fmla = NULL, label = NULL, group = NULL,regx = NA, style = NULL, main = NA, footnote = NA,
 dtype = "rgraphics", pg.dim = NULL, margins = NULL,
 showmargins = FALSE, row.hl = NULL, fit.width = FALSE,
 fit.height = FALSE, fit = FALSE, newpage = FALSE, center.horz = FALSE,
 center.vert = FALSE, center = FALSE, f.hdr = NULL, f.ftr = NULL,
 pagenum = NULL, lastcall = NULL)
```
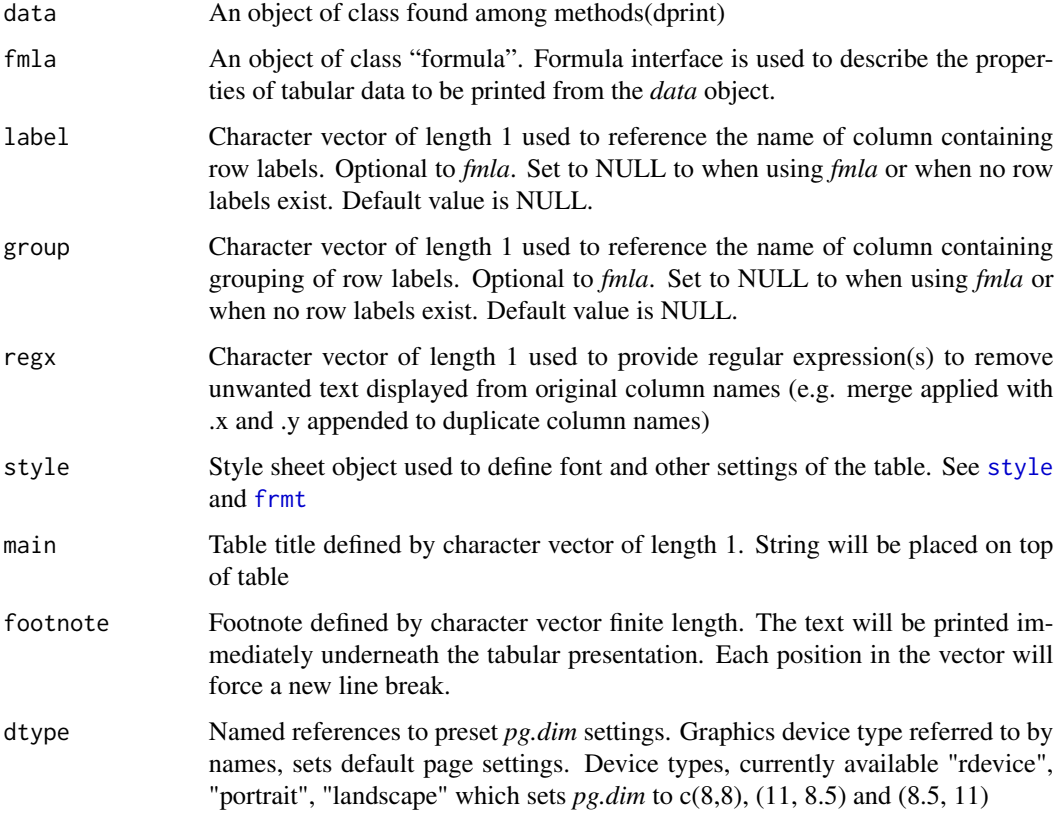

<span id="page-12-0"></span>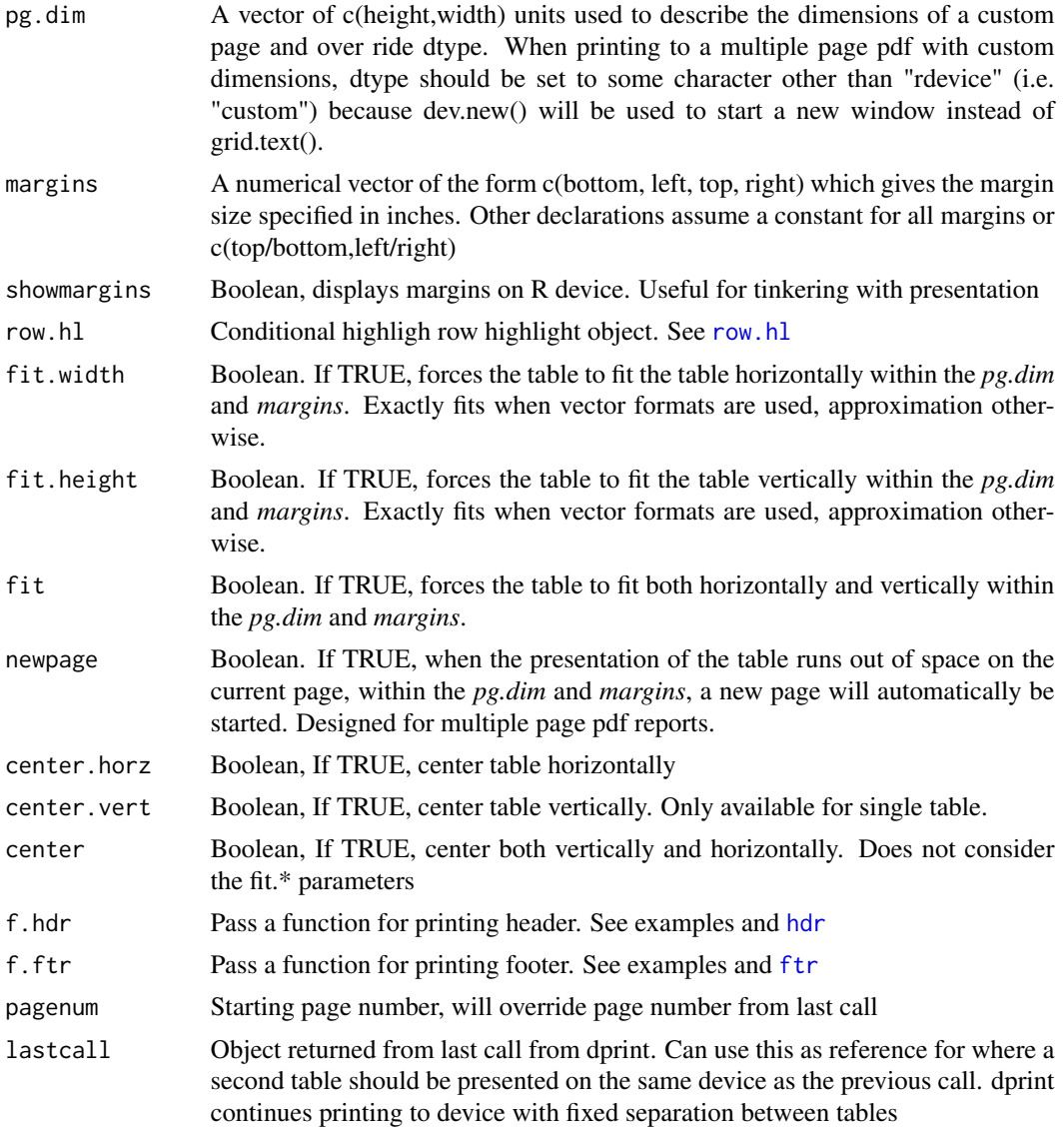

#### Details

The available method functions for dprint are given by methods(dprint).

# Formula Interface: Operator Definitions

- "~" separates row versus column definitions (LHS vs RHS of equation)
- Left Hand Side (LHS) row attributes
	- "+" delimits up to two row labeling hierarchies (group + level)
- Right Hand Side (RHS) column attributes
	- "+" delimits column placement
	- ":" spanning attribute of a columns
- <span id="page-13-0"></span>– "." all columns in data frame should be included
- "-" drops following column
- "|" list variables (delimited by "+") to condition on when print multiple simple tables

#### Formula Interface: Embedded Functions

- Any algebraic manimulation available in [formula](#page-0-0) through [I](#page-0-0) is also availble here
- Formatting
	- Rounding & place holders: [Fr](#page-19-1), [Fci](#page-17-1), [Fc](#page-16-1), and [Fb](#page-16-2)
	- Use [paste](#page-0-0) to concatenate one of more fields with other text
- Renaming data frame column names to presentable labels. Names default to column names otherwise
	- Rn(column name, "Presentation Label")

"\n" can be used in *main* or *footnote* paramters or embedded function *Rn()* to force additional line breaks

## Author(s)

Carlin Brickner

#### Examples

```
### Generate Sample Data Structures ###
# Generate some example data frames
table1 \leq rdesc(4, 5) # Numeric
table1f <- rdesc(4, 5, rnd=TRUE) # Rounded and pretty format so values are character
table1a <- table1; table1b<-table1;
table1a$group2 <- 1; table1b$group2 <- 2;
table2 <- rbind(table1a, table1b)
table2a <- table2; table2b<-table2
table2a$group3 <- "Zebra"; table2b$group3 <- "Elephant";
table3 <- rbind(table2a, table2b)
# Create style object
CBs <- style(frmt.bdy=frmt(fontfamily="HersheySans"), frmt.tbl=frmt(bty="o", lwd=1),
         frmt.col=frmt(fontfamily="HersheySans", bg="khaki",fontface="bold",lwd=2,bty="_"),
           frmt.grp=frmt(fontfamily="HersheySans",bg="khaki", fontface="bold"),
           frmt.main=frmt(fontfamily="HersheySans", fontface="bold", fontsize=12),
           frmt.ftn=frmt(fontfamily="HersheySans"),
           justify="right")
# dev.new()# All variables, no group or label
dprint(~., data=table1f)
dev.off()
# dev.new() # Spanning, group level, and apply control and treatments to hierchaies on right
dprint(group+level~Control:(Mean1 + Median1 + Variance1) +
Treatment:(Mean2 + Median2 + Variance2) + p.value, data=table1f)
dev.off()
# dev.new(); #Illegal Names, remove expression
dprint(group+level~`This is a Control`:(Mean1 + Median1 + Variance1) +
```

```
Treatment.y:(Mean2 + Median2 + Variance2), data=table1f, regx="1|2|.y")
dev.off()
# dev.new(); #Illegal Names, no group label
dprint( ~ `This is a Control`:(Mean1 + Median1 + Variance1) +
Treatment.y:(Mean2 + Median2 + Variance2), data=table1f, regx="1|2|.y")
# dev.new(); # all on rhs with exception of p.value
dev.off()
dprint(group+level~.-p.value, data=table1f)
dev.off()
## Not run:
# dev.new();
dprint(fmla=group+level~., data=table1)
dev.off()
# dev.new()
dprint(fmla=group+level~Rn(round(Mean1, 2), "Mean Trt")+Rn(round(Variance1,2), "Variance"),
data=table1)
dev.off()
# dev.new()
dprint(group+level~Rn(round(Mean1, 2), "Mean Trt")+
Variance1+Rn(round(I((Mean1+Mean2)/2),2), "Average of Averages"), data=table1, main="Don't Do this")
dev.off()
# dev.new()
dprint(level~.|group2, data=table2)
dev.off()
# dev.new();
dprint(level~Mean1+Median2|group2, data=table2, main="Descriptives")
dev.off()
# dev.new(); # Spanning, embedded fuctions, and conditional
dprint(group+level~Treatment:Rn(paste(round(Mean1, 2),"(", round(Variance1, 2),")"),
 "Mean Trt (Std)")|group2, data=table2)
dev.off()
# dev.new(); # Spanning, embedded fuctions, and conditional
dprint(~Treatment:Rn(paste(round(Mean1, 2),"(", round(Variance1, 2),")"),
"Mean Trt (Std)")|group2, data=table2)
# dev.new(); # Spanning, embedded fuctions, and conditional
dev.off()
dprint(~Treatment:(Rn(paste(round(Mean1, 2),"(", round(Variance1, 2),")"), "Mean Trt (Std)")+
Rn(round(Median1,2), "Median"))|group2, data=table2)
dev.off()
# dev.new()
dprint(~Treatment:Rn(paste(round(Mean1, 2),"(", round(Variance1, 2),")"), "Mean Trt (Std)")+
Control:Rn(paste(round(Mean2, 2),"(", round(Variance2, 2),")"), "Mean Trt (Std)")|group2,
data=table2)
dev.off()
f1 <- group+level~Treatment:Rn(Fc(Mean1, Variance1), "Mean (Std)")+
Control:Rn(Fc(Mean2, Variance2), "Mean (Std)") + Rn(round(p.value,2), "P-value")
# dev.new()
dprint(fmla=f1, data=table1,margins=.2, main="Justify Center")
dev.off()
# dev.new()
dprint(fmla=f1, data=table1,margins=.2, main="Justify Right",
style=style(justify="right", frmt.tbl=frmt(bty="o")))
```

```
dev.off()
# dev.new()
dprint(fmla=f1, data=table1,margins=.2, main="Justify Left",
style=style(justify="left", frmt.tbl=frmt(bty="o")))
dev.off()
h <- expression(hdr("Test Header",
pagelayout.obj=pagelayout(dtype="rgraphics", margins=c(1, .5))))
 f <- expression(ftr("R Package tabulaR",
pagelayout.obj=pagelayout(dtype="rgraphics", margins=c(1.25, 1, 1.25,1)),
pagenum=eval.parent(pagenum, 1)))
 # dev.new()
dprint(fmla=f1, data=table1,margins=c(1.25, 1, 1.25,1), showmargins=TRUE, main="Table Left",
            style=style(justify="left", frmt.tbl=frmt(bty="o"),
           frmt.bdy=frmt(linespace=1.5, bty="X")),
            f.hdr = h, f.ftr=f, pagenum=1)
dev.off()
# dev.new()
dprint(fmla=f1, data=table1,margins=c(1.25, 1, 1.25,1), showmargins=TRUE, main="Table Left",
            style=CBs,
            f.hdr = h, f.ftr=f, pagenum=1)
dev.new()
by_var_f1 <- level~Mean1+Median1|group
by_var_f2 <- level~Mean1+Median1|group+group2
# If main is default (null) than do not print titles
dprint(fmla=by_var_f1, data=table2)
dev.off()
# dev.new()
# When a title is defined, and only one conditional variable is defined, just print the values
# concatenated to the text
dprint(fmla=by_var_f1, data=table2,main=" ")
dev.off()
# dev.new()
# When more than one conditional variable, concatenate the variable name and the
# current combination of values
dprint(fmla=by_var_f2, data=table2,main="Descriptives for: ")
## End(Not run)
```
dprint\_simp *Print Table to Graphics Device (dprint)*

#### **Description**

drpint "simple table" class (to be implemented)

#### Usage

```
dprint_ssim(tbl.obj, init = c(0, 6.9), style, char.dim,obj, size.simp.obj)
```
<span id="page-15-0"></span>

# <span id="page-16-0"></span>Arguments

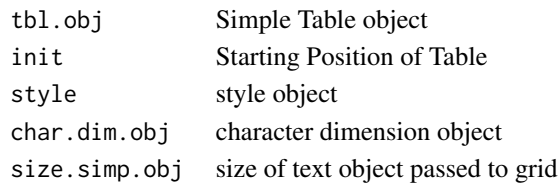

<span id="page-16-2"></span>

```
Fb Format Binomial
```
## Description

Inline formula formatting of columns representing binomial summary statistics

# Usage

Fb(prop = NULL,  $r = NULL$ ,  $n = NULL$ , digits.p = 4, nsmall.p = 2, digits.n = 6)

# Arguments

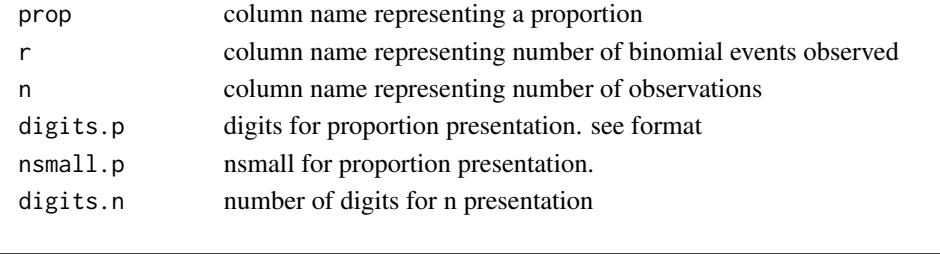

<span id="page-16-1"></span>

Fc *Format Continuous*

# Description

Inline formula formatting of columns representing summary statistics for Continuous data

# Usage

 $Fc(mn, std, digits = 2, nsmall = 2, NAmiss = TRUE)$ 

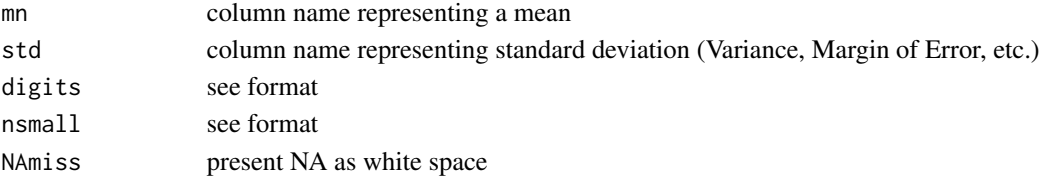

<span id="page-17-1"></span><span id="page-17-0"></span>Inline formula formatting of columns representing lower and upper bound of an interval where the results are of the form 'mn (cil, ciu)'

## Usage

Fci(cil, ciu, mn = NA, digits = 2, nsmall = 2, NAmiss = TRUE)

# Arguments

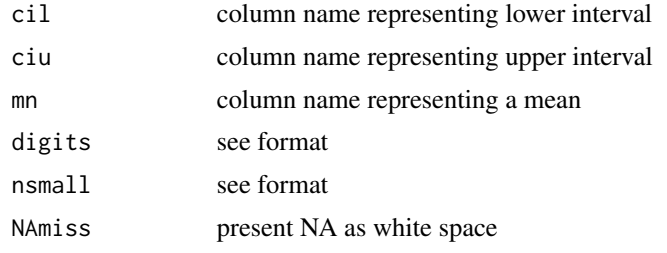

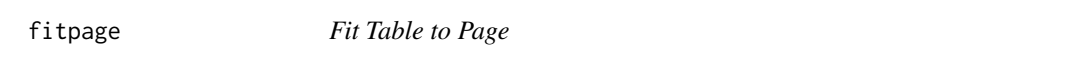

# Description

Calcuates character expansion to apply accross table presentation so that table fits within margins

# Usage

```
fitpage(size.simp, pagelayout, fit.width = FALSE, fit.height = FALSE,
 fit = FALSE, cex.0)
```
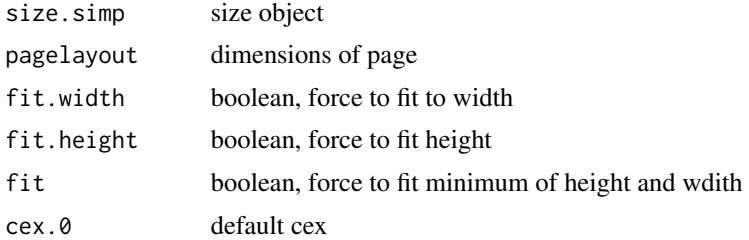

<span id="page-18-0"></span>

Parse the left and right hand side of the formula.

# Usage

fmla\_inter(f, data = NULL, regx = NA)

# Arguments

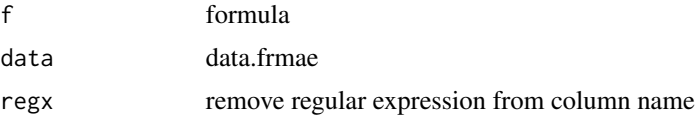

# Author(s)

Rocco Napoli

fmla\_lhs *Formula Interface: Left Hand Side*

# Description

Parses Left hand side of formula

# Usage

fmla\_lhs(f, grp = NULL, lvl = NULL, rhs.lpad = FALSE)

# Arguments

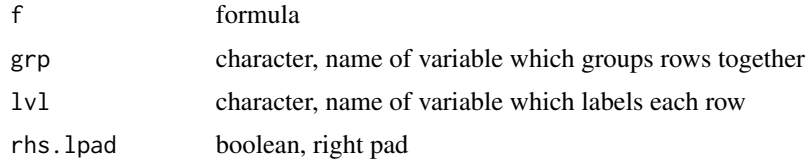

# Author(s)

Rocco Napoli

<span id="page-19-0"></span>

Parses Right hand side of formula

# Usage

```
fmla_rhs(f, span, Rnl = list(Rn.o = list(), Rn.n = NULL, rn.i = 0),byvars = list(byvars1 = NULL, byvars2 = NULL, byvars.i = 0)
```
# Arguments

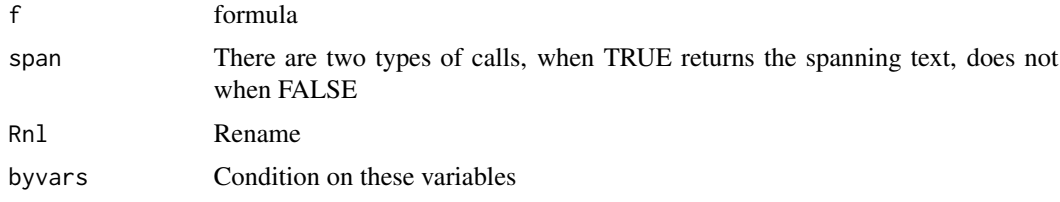

# Author(s)

Rocco Napoli

<span id="page-19-1"></span>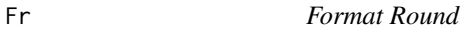

# Description

Abreviation of rouding function

# Usage

 $Fr(x, \text{ digits} = 2, \text{ nsmall} = 2, \text{ NAmiss} = \text{TRUE})$ 

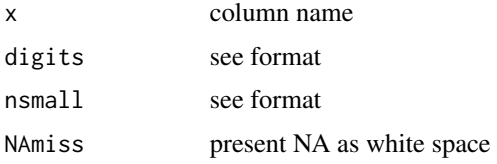

<span id="page-20-1"></span><span id="page-20-0"></span>

Creates a data structure to define the gpar settings passed to the various grid.\* function calls, as well as other formatting controls

# Usage

```
frmt(fontfamily = NULL, fontface = NULL, fontsize = NULL,
  text. all = FALSE, col = NULL, bg = NULL, buf = NULL, bty = NULL,lwd = NULL, lty = NULL, lcol = NULL, linespace = NULL)
```
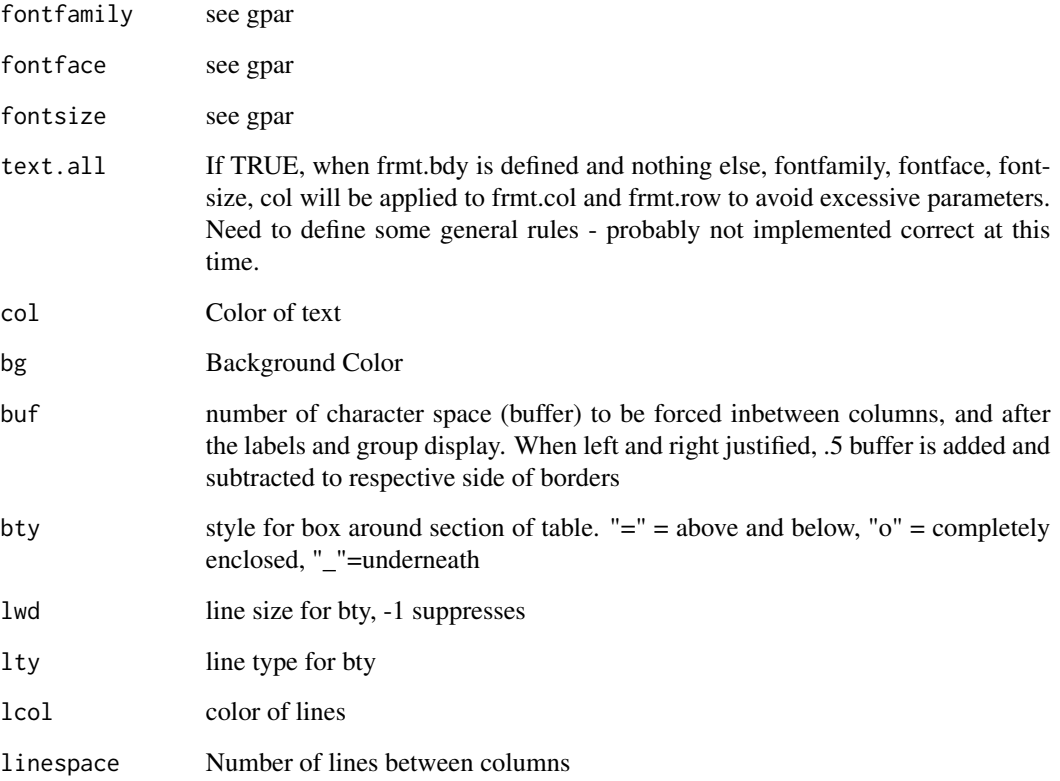

<span id="page-21-1"></span><span id="page-21-0"></span>dprint is to be designed so that users can define custom functions to present footer on page. This is the out of box footer.

#### Usage

```
ftr(txt1, frmt1 = frmt(fontfamily = "", fontface = "plain", fontsize = 8, col
 = "black", linespace = 0.75), date = TRUE,
 pagelayout.obj = pagelayout(dtype = "portrait", margins = c(1, 0.5)),
 pgtxt2 = "page", pagenum = NULL)
```
#### **Arguments**

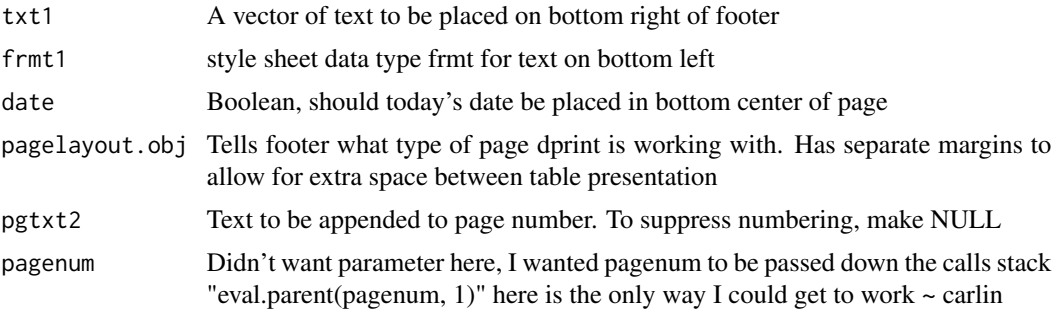

# Examples

```
longtable1 <- rdesc(15, 7)
longtable2 <- rdesc(7, 4)
h <- expression(hdr("Multiple Page Report",
                pagelayout.obj=pagelayout(dtype="landscape", margins=c(.75, .5))))
f <- expression(ftr("R Package tabulaR",
                pagelayout.obj=pagelayout(dtype="landscape", margins=c(.75, .5))
                , pagenum=eval.parent(pagenum, 1)
                ))
 pdf("longtable1.pdf", height=8.5, width=11)
    dp <- dprint(fmla= group+level~ `This is a Control`:(Mean1 + Variance1) +
    Treatment:(Mean2 + Variance2)+p.value,
          data=longtable1, showmargins=TRUE, dtype="landscape",
          newpage=TRUE, pagenum=1, margins=1,
          f.hdr=h, f.ftr=f
          \mathcal{L}
```
dprint(fmla= group+level~ `This is a Control`:(Mean1 + Variance1) +

```
Treatment:(Mean2 + Variance2)+p.value,
        data=longtable2, showmargins=TRUE, dtype="landscape",
        newpage=TRUE, lastcall=dp, # Pick up with page numbering
        margins=1,
        f.hdr=h, f.ftr=f
        \lambdax < - rnorm(100)
y \le - rnorm(100)f2 <- expression(ftr("R Package tabulaR",
              pagelayout.obj=pagelayout(dtype="landscape", margins=c(.5, .5))
              , pagenum=dp$pagenum+1
              ))
# par(mai=c(2,3,2,3))
plot(x,y, main="Scatter Plot X vs. Y")
eval(f2)
eval(h)
par(mfcol=c(1,2), pty="s", bg="grey", mai=c(1,1,1,1))
plot(density(x), "Distribution of X", xlab="x", bg="blue")
plot(x,y, main="Scatter Plot X vs. Y")
eval(f2)
eval(h)
dev.off()
```
<span id="page-22-1"></span>

hdr *Header*

#### Description

Header

#### Usage

```
hdr(txt1, frmt1 = frmt(fontfamily = "", fontface = "bold", fontsize = 20, col
 = "blue", bty = "_", lwd = 2, linespace = 1), txt2 = NA,
 frmt2 = frmt(fontfamily = "", fontface = "bold", fontsize = 16, col = "red",
 bty = "_", lwd = 2, linespace = 1), pagelayout.obj = pagelayout(dtype =
  "portrait", margins = c(1, 0.5)))
```
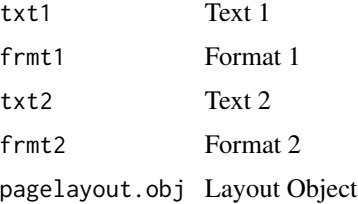

<span id="page-23-0"></span>

Dispatcher for insert.grp1. Inserts NA positions for tbl, label, and group structure from tbl.obj.

#### Usage

insert.grp(tbl.obj)

# Arguments

tbl.obj Table Object

insert.grp1 *Insert Values*

#### Description

Inserts a value into record in tbl.struct objects to control for when empty rows should be inserted into the data structure. NA's will be suppressed during presentation of the table.

# Usage

insert.grp1(obj, dx, lblescp, group = FALSE, val = NA, dx.up = FALSE)

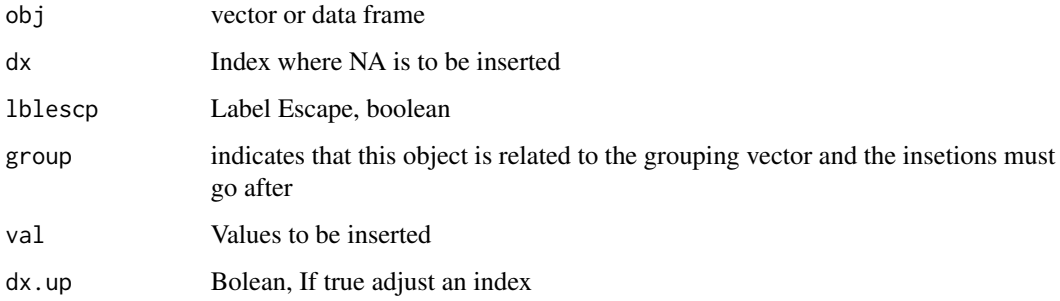

<span id="page-24-0"></span>kill.multiregx *Kill Multiple Regular Expression*

# Description

Compacting some regular expression logic to remove regular expressions from vector

# Usage

kill.multiregx(string, regx)

# Arguments

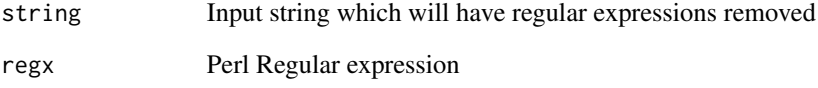

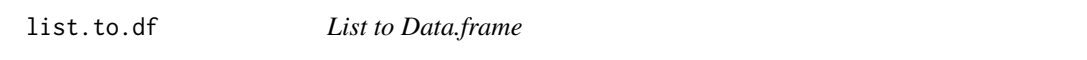

# Description

Convert a list of vectors, of varying length, to a data frame. Elements are NA where lengths of vectors are smaller than the length of the largest vector.

# Usage

```
list.to.df(lst)
```
# Arguments

lst this is a list returned from string split

<span id="page-25-0"></span>pagelayout *Page Layout*

# Description

Page Layout

# Usage

```
pagelayout(dtype = "rgraphics", margins = NULL, pg.dim = NULL)
```
# Arguments

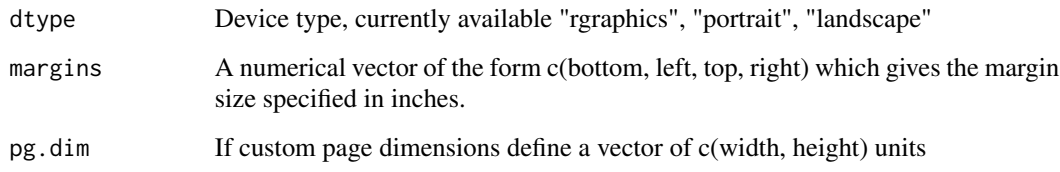

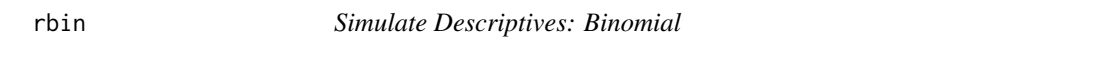

# Description

Simulate a Data Frame containing descriptive statistics summarizing a binomial distribution

# Usage

 $rbin(n,grp = 8, n.lvls = 5, n.grp2 = NULL)$ 

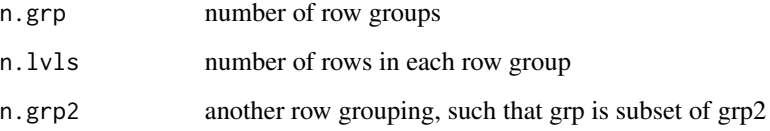

<span id="page-26-0"></span>

Simulate a Data Frame containing descriptive statistics summarizing a continuous data

# Usage

 $rdesc(n.grp = 8, n.lvls = 5, n.grp2 = NULL, rnd = FALSE)$ 

# Arguments

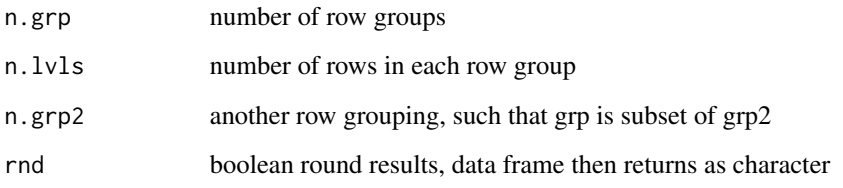

<span id="page-26-1"></span>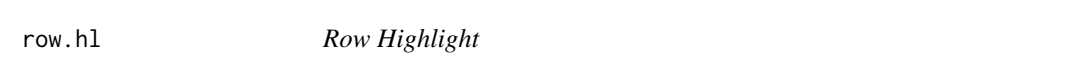

# Description

Creates a data structure for highlighting rows of the table based on indices provided by the user

# Usage

row.hl(dx, col = "yellow")

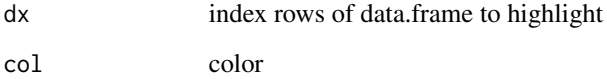

<span id="page-27-0"></span>

Measures size of properties of the simple table

## Usage

size.simp(tbl.obj, char.dim.obj, pagelayout, loc.y)

# Arguments

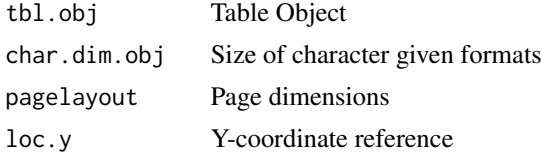

<span id="page-27-1"></span>

style *Style Sheet*

# Description

Control the mark up and formats for different sections of table

#### Usage

```
style(frmt.bdy = NULL, frmt.col = NULL, frmt.colh = NULL,
 frmt.grp = NULL, frmt.lbl = NULL, frmt.main = NULL, frmt.tbl = NULL,
 frmt.ftn = NULL, justify = "center", indent = 2, tbl.buf = 0.25,
 cex = 1
```
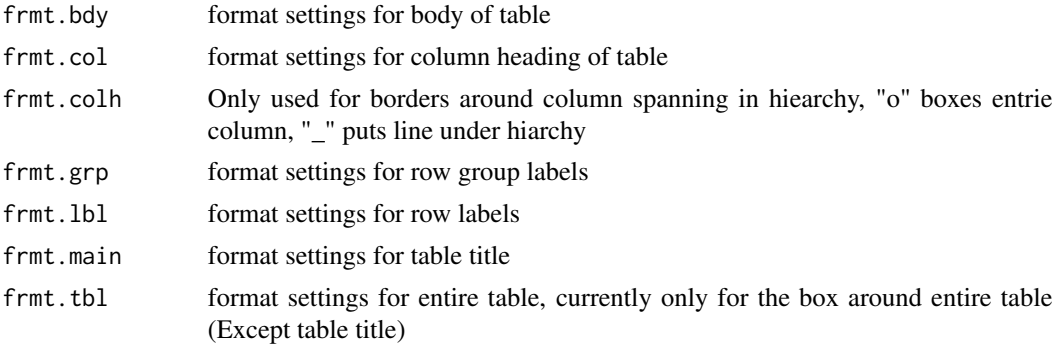

#### <span id="page-28-0"></span>tablebreak 29

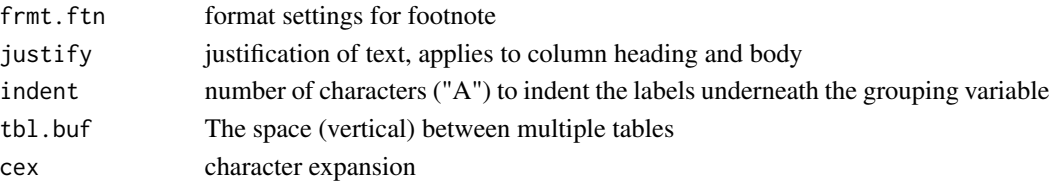

# Note

Defaults are listed below, unless section of table overwrites with its own defaults:

```
fontfamily = "" fontface = "plain" fontsize = 8 \text{ col} = "black" bg = "white" buf = 3 \text{ by} = "X" (none)
lwd = 1 lty = 1 lcol="black" linespace = 2Column heading: fontface="bold",bty="_", lwd=2
Column Spanning: bty="_",
Row Group: fontface="bold", bty="="
Entire table: bty="="
Table title (main): fontface="bold", fontsize=10, linespace=1.5
Footnote: linespace=1.5
```
### Examples

```
# My Style
# Default, this is what is used in dprint if style parameter is not defined
style()
# Save style sheet formats in object to pass to multiple calls
CBs <- style(frmt.bdy=frmt(fontfamily="HersheySans"), frmt.tbl=frmt(bty="o", lwd=1),
         frmt.col=frmt(fontfamily="HersheySans", bg="khaki", fontface="bold",lwd=2,bty="_"),
            frmt.grp=frmt(fontfamily="HersheySans",bg="khaki", fontface="bold"),
            frmt.main=frmt(fontfamily="HersheySans", fontface="bold", fontsize=12),
            frmt.ftn=frmt(fontfamily="HersheySans"),
            justify="right")
```
tablebreak *Table Break*

#### Description

Given an index, breaks table into multiple tables

#### Usage

tablebreak(tbl.obj.l, cur.tbl, dx)

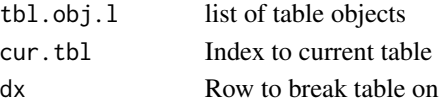

<span id="page-29-0"></span>

Generalization of table structure

## Usage

```
tbl.struct(fmla = NULL, data, label = NULL, group = NULL, regx = NA,
 main = NA, footnote = NA, row.hl = list(dx = NULL, col = NULL))
```
# Arguments

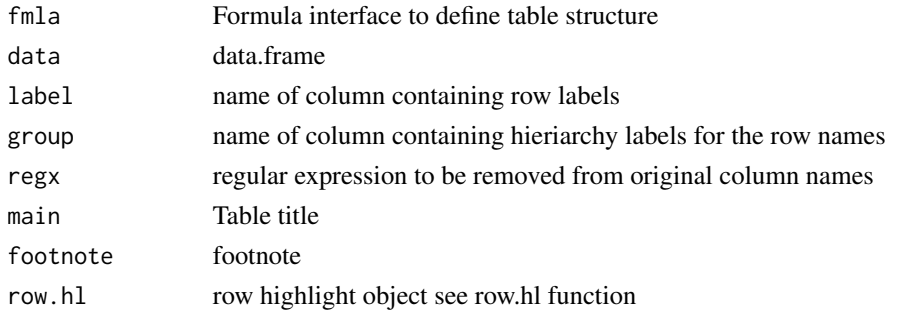

tbl.struct.simp *Simple Table Structure*

# Description

Simple Table Structure

#### Usage

```
tbl.struct.simp(data, label = NULL, group = NULL, main = NA,
  footnote = NA, colnames.obj = NULL)
```
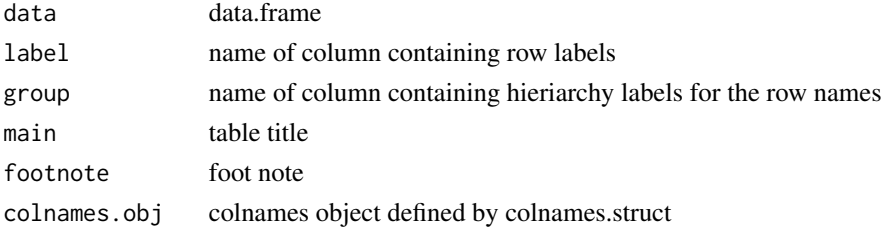

<span id="page-30-0"></span>To break vectors apart around an escape character [backslash]n that indicates a line break. This is designed for handling line breaks for the table title (main) and the footnotes

#### Usage

vector.linebreak(vctr)

# Arguments

vctr character vector

vector.struct *Vector Structure*

# Description

Defines the structure of a vector given to footnote, main, etc.

# Usage

vector.struct(vctr = NA)

#### Arguments

vctr character vector

# <span id="page-31-0"></span>Index

char.dim, [3](#page-2-0) char.height, [3](#page-2-0) char.width, [4](#page-3-0) char.width1, [4](#page-3-0) colnames.linebreak, [5](#page-4-0) colnames.row, [5](#page-4-0) colnames.struct, [5](#page-4-0) conditional.struct, [6](#page-5-0) consect.struct, [6](#page-5-0) dborder, [7](#page-6-0) dprint, [7](#page-6-0) dprint.data.frame, [12](#page-11-0) dprint\_simp, [16](#page-15-0) Fb, *[9](#page-8-0)*, *[14](#page-13-0)*, [17](#page-16-0) Fc, *[9](#page-8-0)*, *[14](#page-13-0)*, [17](#page-16-0) Fci, *[9](#page-8-0)*, *[14](#page-13-0)*, [18](#page-17-0) fitpage, [18](#page-17-0) fmla\_inter, [19](#page-18-0) fmla\_lhs, [19](#page-18-0) fmla\_rhs, [20](#page-19-0) formula, *[9](#page-8-0)*, *[14](#page-13-0)* Fr, *[9](#page-8-0)*, *[14](#page-13-0)*, [20](#page-19-0) frmt, *[8](#page-7-0)*, *[12](#page-11-0)*, [21](#page-20-0) ftr, *[8](#page-7-0)*, *[13](#page-12-0)*, [22](#page-21-0) hdr, *[8](#page-7-0)*, *[13](#page-12-0)*, [23](#page-22-0) I, *[9](#page-8-0)*, *[14](#page-13-0)* insert.grp, [24](#page-23-0) insert.grp1, [24](#page-23-0) kill.multiregx, [25](#page-24-0) list.to.df, [25](#page-24-0) pagelayout, [26](#page-25-0) paste, *[9](#page-8-0)*, *[14](#page-13-0)* rbin, [26](#page-25-0)

rdesc, [27](#page-26-0) row.hl, *[8](#page-7-0)*, *[13](#page-12-0)*, [27](#page-26-0) size.simp, [28](#page-27-0) style, *[8](#page-7-0)*, *[12](#page-11-0)*, [28](#page-27-0) tablebreak, [29](#page-28-0) tbl.struct, [30](#page-29-0) tbl.struct.simp, [30](#page-29-0) vector.linebreak, [31](#page-30-0) vector.struct, [31](#page-30-0)